# Embedded Development Environment, EDE

- Accessible Push Button Control Over a Variety of Development Tasks
- Easy to Use
- Tight Integration of TASKING Embedded Development Tools
- Rapid Edit-Compile-Link-Debug Process
- Access to On-Line Manuals as Hypertext Windows Help Files
- Higher Productivity by Automating Repetitive Tasks
- Push Button Access to Third-Party Tools Such as ApBUILDER From Intel

TASKING's Embedded Development Environment, EDE, integrates the members of any TASKING toolset to provide the user with a single easy to use interface to all the tools needed for building, editing, compiling and debugging embedded applications. EDE gives you direct access to the tools and features you need to be your most productive.

EDE provides a project facility for organizing your work by grouping together all the files associated with a particular project and then specifying the microcontroller you want to use in the project. The editor is language sensitive and helps you format your code while writing. Compiling code is done at the click of a button from the ribbon menu. If there are any errors EDE will notify you and place you back in the source code where the errors occurred so you can fix them quickly and easily. Once you have an error free compilation you will then need to produce an executable for debugging. The Make button in the ribbon menu will do this using a 'makefile'. The 'makefile' specifies what actions need to be carried out to produce a complete and up-to-date executable. Next step is to launch CrossView using the debugger button in the ribbon menu, and download the code for testing and debugging. Interfacing to Version Control is just as easy. You can

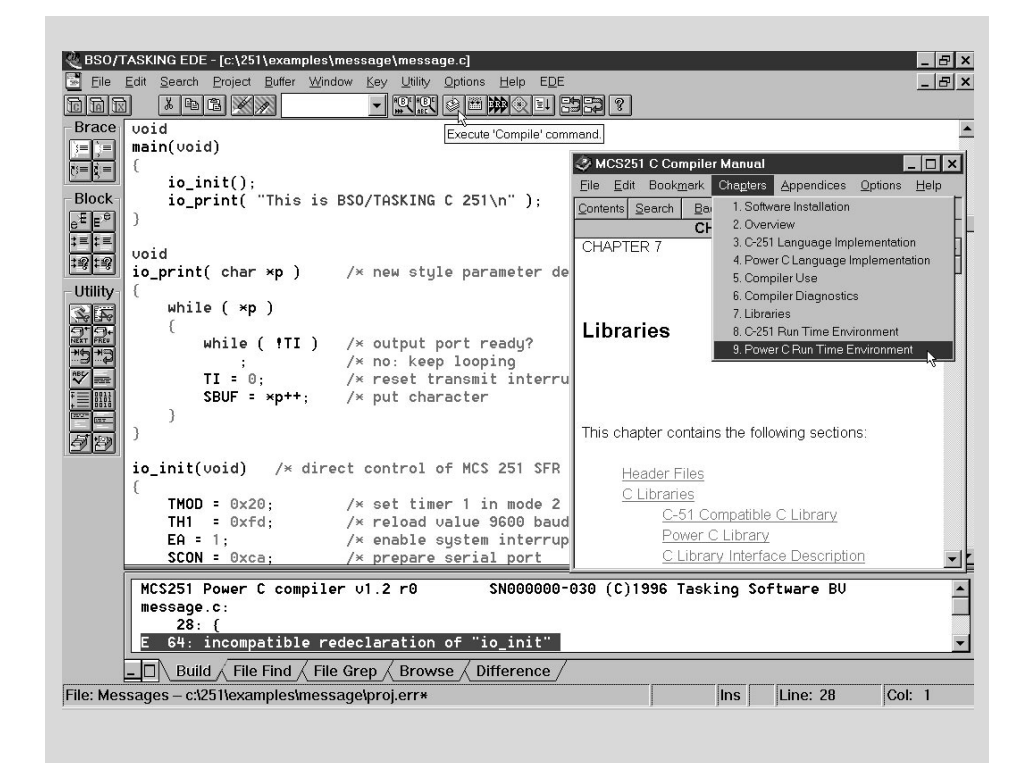

check in your changes, check out a file for review or lock a revision you plan to change, all from within EDE. Third-party support includes interoperability with third-party tools, such as Intersolv PVCS, Inform fuzzyTECH, Syndesis FLDE, ChipTools ChipView, Intel *Ap*BUILDER and Aisys DriveWay.

#### **MICROCONTROLLERS SUPPORTED:** N/A

## **DEVELOPMENT PLATFORMS:**

Windows 3.1, Windows 95, Windows NT

### **AVAILABILITY:**

Now

### **CONTACT:**

TASKING, Inc. Norfolk Place, 333 Elm Street Dedham, MA 02026 Phone: (617) 320-9400 (800) 458-8276 FAX: (617) 320-9212 e-mail: sales\_us@tasking.nl WWW: http://www.tasking.nl For international contacts, see Appendix B.

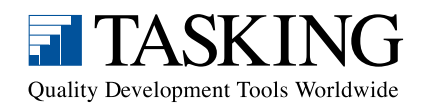